# ETSI TR 103 099 V1.3.1 (2015-07)

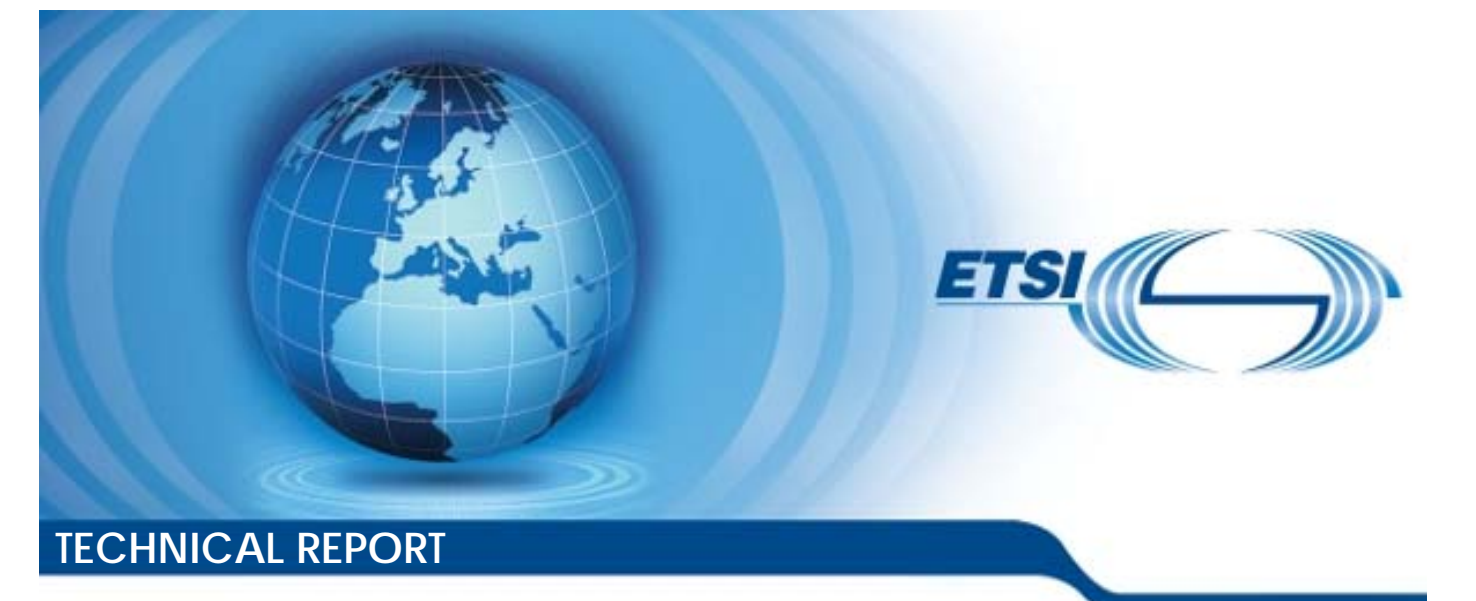

**Intelligent Transport Systems (ITS); Architecture of conformance validation framework igent Transport System**<br>of conformance valid Transport S

ent Transport Systems (IT<br>f conformance validation 1<br>and catalogical sites of the sites of the sites of the sites of the sites of the sites of the sites of the sites of the sites of the sites of the sites of the sites of t 2015-07

Reference RTR/ITS-00346

Keywords architecture, conformance, ITS, testing

#### *ETSI*

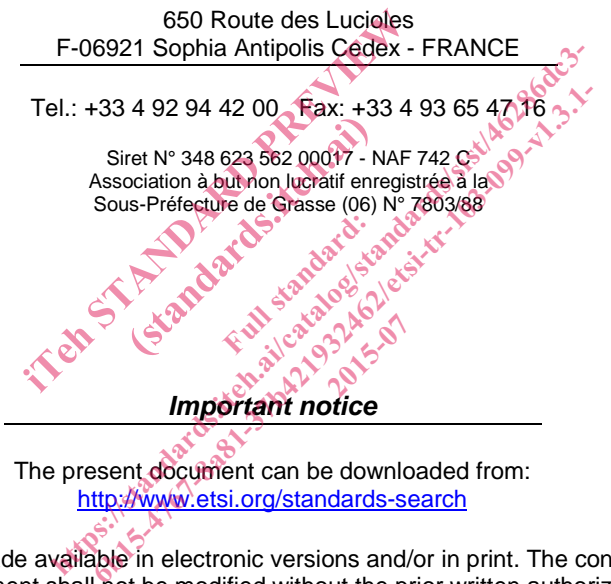

The present document can be downloaded from: http://www.etsi.org/standards-search

The present document may be made available in electronic versions and/or in print. The content of any electronic and/or print versions of the present document shall not be modified without the prior written authorization of ETSI. In case of any existing or perceived difference in contents between such versions and/or in print, the only prevailing document is the print of the Portable Document Format (PDF) version kept on a specific network drive within ETSI Secretariat.

Users of the present document should be aware that the document may be subject to revision or change of status. Information on the current status of this and other ETSI documents is available at http://portal.etsi.org/tb/status/status.asp

If you find errors in the present document, please send your comment to one of the following services: https://portal.etsi.org/People/CommiteeSupportStaff.aspx

#### *Copyright Notification*

No part may be reproduced or utilized in any form or by any means, electronic or mechanical, including photocopying and microfilm except as authorized by written permission of ETSI. The content of the PDF version shall not be modified without the written authorization of ETSI.

The copyright and the foregoing restriction extend to reproduction in all media.

© European Telecommunications Standards Institute 2015. All rights reserved.

**DECT**TM, **PLUGTESTS**TM, **UMTS**TM and the ETSI logo are Trade Marks of ETSI registered for the benefit of its Members. **3GPP**TM and **LTE**™ are Trade Marks of ETSI registered for the benefit of its Members and of the 3GPP Organizational Partners.

**GSM**® and the GSM logo are Trade Marks registered and owned by the GSM Association.

# Contents

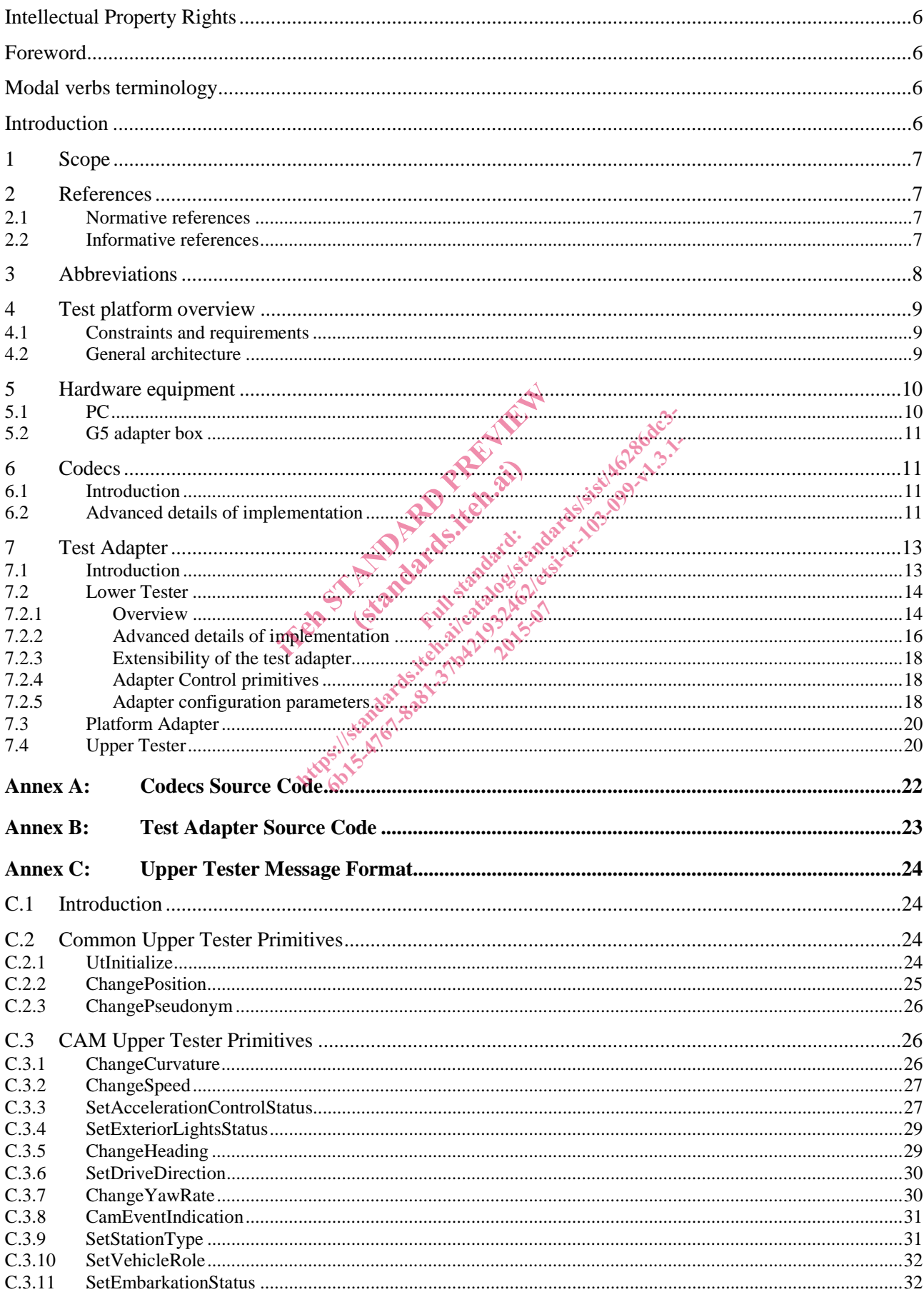

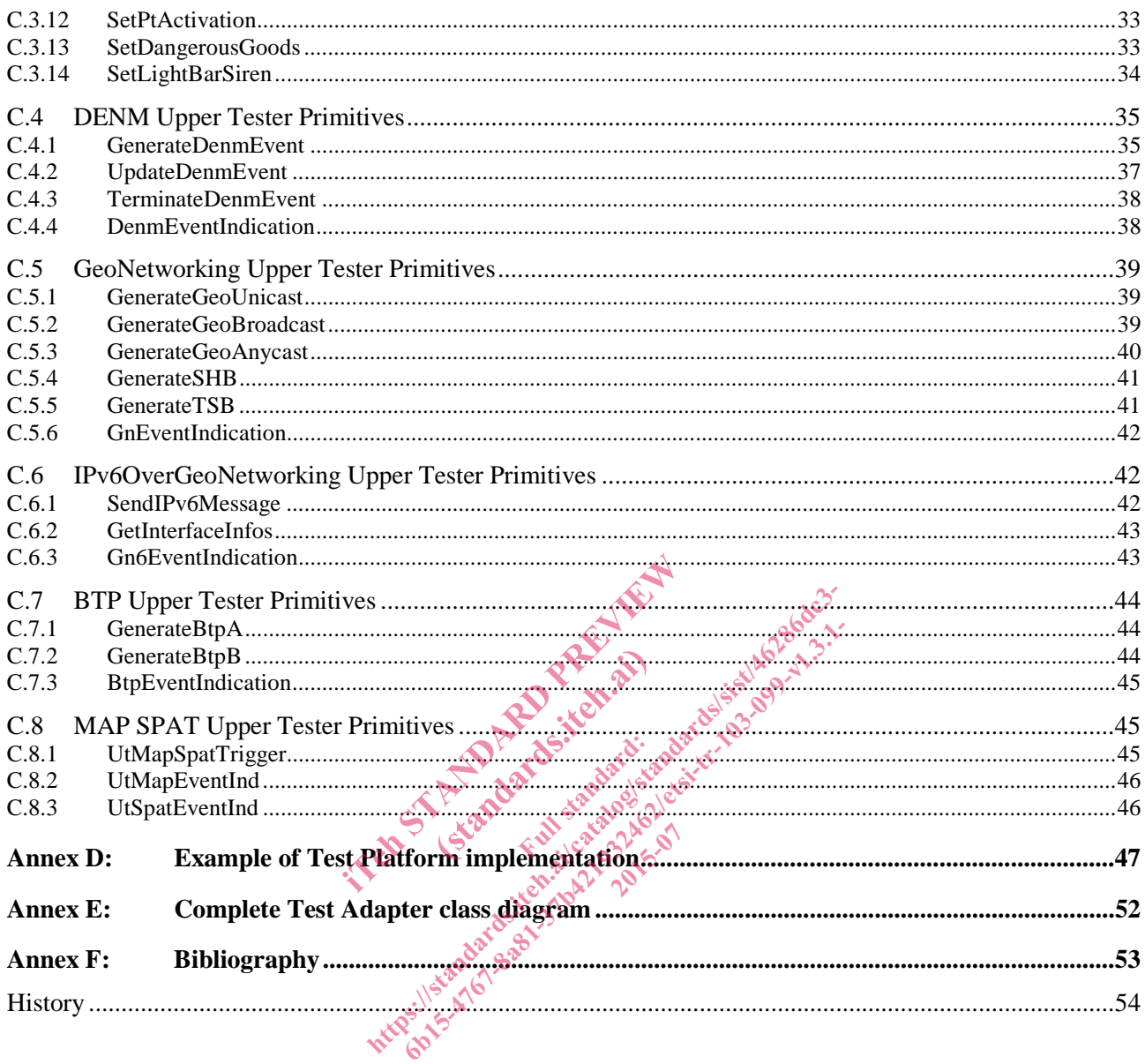

 $\overline{\mathbf{4}}$ 

# List of figures

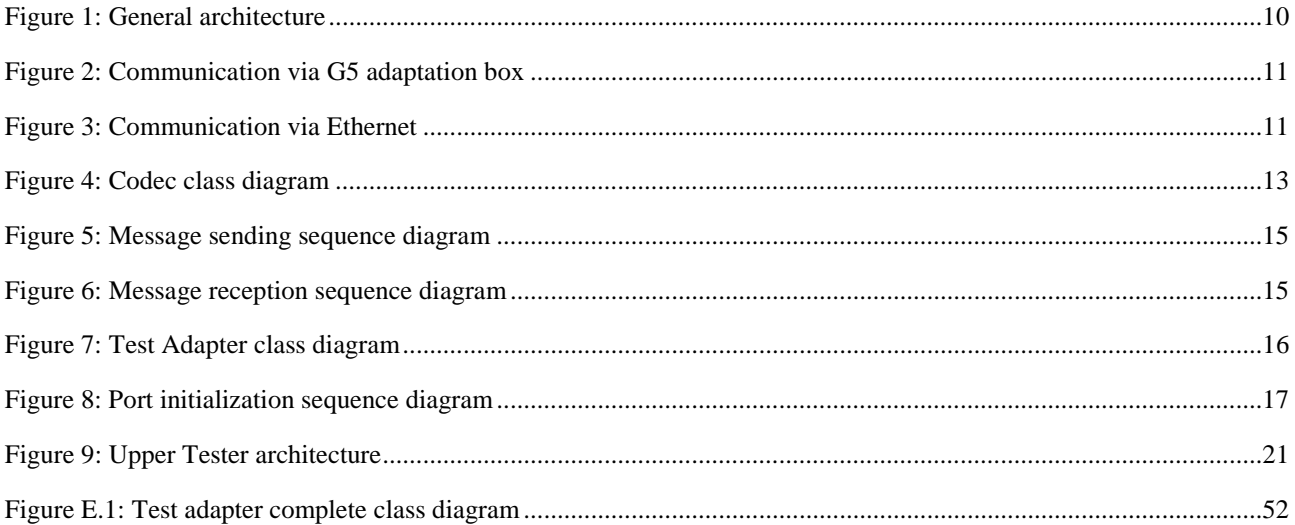

Manufacture of American Anti-American Strange Assessment

### Intellectual Property Rights

IPRs essential or potentially essential to the present document may have been declared to ETSI. The information pertaining to these essential IPRs, if any, is publicly available for **ETSI members and non-members**, and can be found in ETSI SR 000 314: *"Intellectual Property Rights (IPRs); Essential, or potentially Essential, IPRs notified to ETSI in respect of ETSI standards"*, which is available from the ETSI Secretariat. Latest updates are available on the ETSI Web server (http://ipr.etsi.org).

Pursuant to the ETSI IPR Policy, no investigation, including IPR searches, has been carried out by ETSI. No guarantee can be given as to the existence of other IPRs not referenced in ETSI SR 000 314 (or the updates on the ETSI Web server) which are, or may be, or may become, essential to the present document.

### Foreword

This Technical Report (TR) has been produced by ETSI Technical Committee Intelligent Transport Systems (ITS).

### Modal verbs terminology

In the present document "**shall**", "**shall not**", "**should**", "**should not**", "**may**", "**need not**", "**will**", "**will not**", "**can**" and "**cannot**" are to be interpreted as described in clause 3.2 of the ETSI Drafting Rules (Verbal forms for the expression of provisions).

"**must**" and "**must not**" are **NOT** allowed in ETSI deliverables except when used in direct citation.

### Introduction

In response to EC mandate M/453 [i.10], ETSI Technical Committee (TC) ITS has standardized base and test specifications for ITS protocols. In a next step a prototype TTCN-3 test system was built and validated. The present document describes the design and validation of the prototype TTCN-3 test system. document describes the design and validation of the prototype TTCN-3 test system. hall not", "should", "should not", "may"<br>scribed in clause 3.2 of the ETSI Drafting<br>llowed in ETSI deliverables except when<br>llowed in ETSI deliverables except when<br> $\frac{1}{2}$ <br>i.10], ETSI Technical Committee (TC) IT<br>a next s ETSI deliverables except http://wedinclause.3.2 of the ETSI Drafting Rules (Verb)<br>wedinclause 3.2 of the ETSI Drafting Rules (Verb)<br>wedinclause 3.2 of the ETSI deliverables except when are defined direct<br>wedinclaused in direct<br>of the standard of t in ETSI deliverables except when used in direct<br>the distribution of the distribution of the protocol of the distribution<br>step a prototype. TTCN-3 test system was built a<br>tion of the prototype. TTCN-3 test system was built

The action described in the present document has supported the implementation of ITS standards by:

- Making available validated and standardized test specifications and thus enabling the application of reliable certification schemes.
- Executing conformance validation framework against real Implementations Under Test (IUTs) from industry and thus providing these companies a conformance assessment of their implementations. During the lifetime of this action, the conformance validation framework was as well provided at ITS Cooperative Mobility Services Interoperability events.
- Releasing all software as open source and thus allowing industry to build and run their own conformance validation framework.

#### 1 Scope

The present document provides a description of the architecture of the ITS conformance validation framework, including definition of the test environment, codec and test adapter. It provides, as well, all the necessary source code to build and run the ITS conformance validation framework.

The ITS conformance validation framework integrates the test suites ETSI TS 102 871-3 [i.4], ETSI TS 102 868-3 [i.5], ETSI TS 102 869-3 [i.6], ETSI TS 102 870-3 [i.7], ETSI TS 102 859-3 [i.8] and ETSI TS 103 191-3 [i.9].

### 2 References

#### 2.1 Normative references

References are either specific (identified by date of publication and/or edition number or version number) or nonspecific. For specific references, only the cited version applies. For non-specific references, the latest version of the reference document (including any amendments) applies.

Referenced documents which are not found to be publicly available in the expected location might be found at http://docbox.etsi.org/Reference.

NOTE: While any hyperlinks included in this clause were valid at the time of publication, ETSI cannot guarantee their long term validity.

The following referenced documents are necessary for the application of the present document.

Not applicable.

### 2.2 Informative references<sup>®</sup>

2.2 Informative references of the specific (identified by date of publication and/or edition number or version number) or nonspecific. For specific references, only the cited version applies. For non-specific references, the latest version of the reference document (including any amendments) applies. included in this clause were valid at the ty.<br>
ts are necessary for the application of the Essary for the application ded in this clause were walid at the time of public<br>time necessary for the application of the present documents.<br>**if EIEPICES** is the detailed of publication and consideration number or v<br>the cited version applies. For non ecessary for the application of the present docum<br>
for the application of the present docum<br>
for the strategies of the strategies<br>
of the strategies of the strategies<br>
of the publication and (or edition number or vected ve and/ore

NOTE: While any hyperlinks included in this clause were valid at the time of publication, ETSI cannot guarantee their long term validity.

The following referenced documents are not necessary for the application of the present document but they assist the user with regard to a particular subject area.

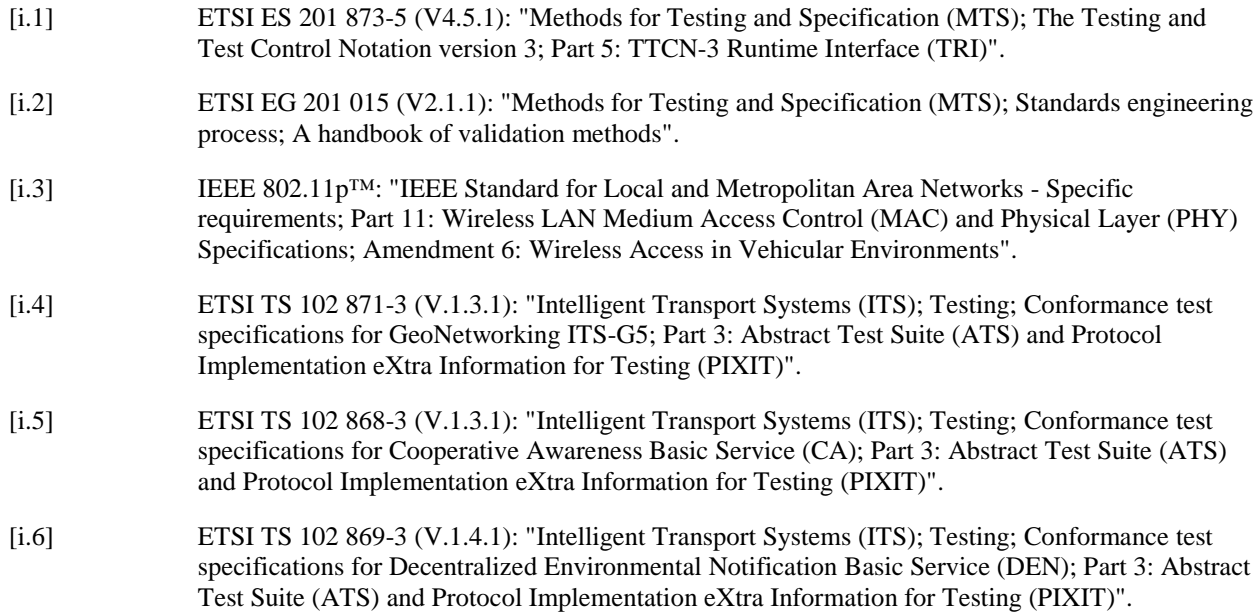

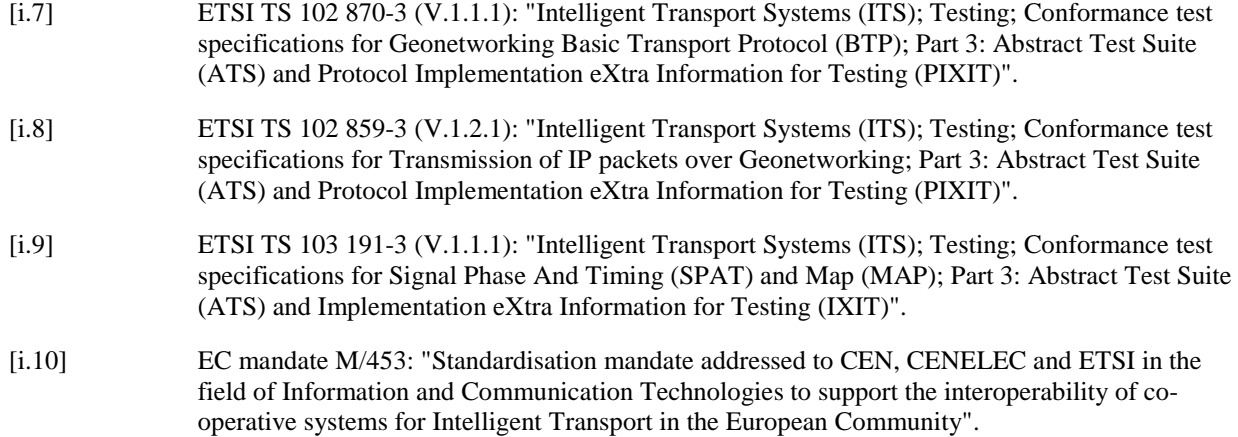

# 3 Abbreviations

For the purposes of the present document, the following abbreviations apply:

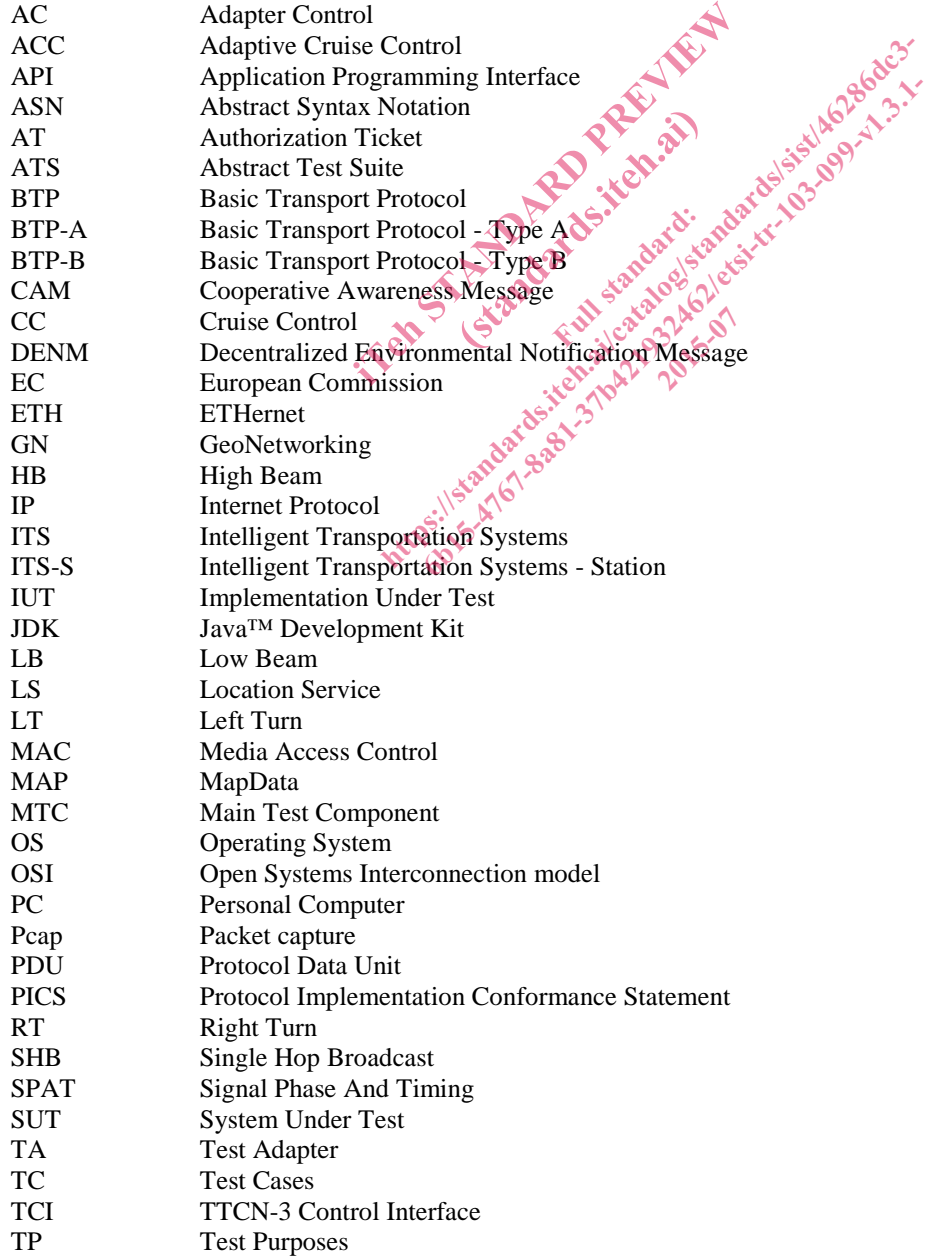

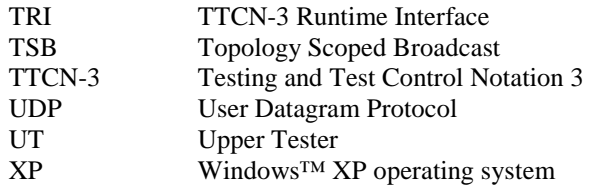

4 Test platform overview

#### 4.1 Constraints and requirements

The purpose of the ITS test platform is to provide a reliable set of software and hardware equipments that can be used to validate TTCN-3 abstract test suites (ATS) developed in ETSI.

The architecture of this test platform has been designed with respect to the following constraints:

- to be compatible with the requirements expressed in the validation handbook (ETSI EG 201 015 [i.2]);
- to be independent of the platform used to implement the test system;
- to be independent of the TTCN-3 tool provider:
- to be configurable and customizable;
- to provide tools and well defined interfaces to system under test (SUT), allowing test automation;
- to be easily extensible for future ITS protocols;
- to provide generic components that can be reused in other test platforms.

In order to ensure independence of hardware platforms, all software pieces running on the test platform have been implemented using Java™ language, using generic and widely used libraries. TCN-3 tool provider;<br>tomizable;<br>lefined interfaces to system under test (SI<br>future ITS protocols;<br>nents that can be repised in other test platfor<br>hardware platforms, all software pieces rue, using generic and widely used l terfaces to system under vare pied<br>Explision<br>Population

Test tool independence has been achieved by isolating the tool specific interfaces from core functionalities of the platform. Adapting the current platform to a different test tool would only require the implementation of a very simple piece of software mapping tool-specific functions to generic functions defined in this project. ht ps://education.com<br>https://education.com<br>interfaces.to.system.under test (SUP).alfowing<br>ure ITS protocols;<br>its that can be rensed in other-fest platforms.<br>dware platforms, all software pieces running on the<br>sing generic TIS protocols;<br>
TIS protocols;<br>
and can be reposed in other less platforms.<br>
are platforms, all software pieces running on the<br>
generic and widely used libraries.<br>
by isolating the tool specific interfaces from cor<br>
a diff

In addition, great care has been taken to separate ITS specific functionalities from generic test platform tasks in order to provide a maximum number of reusable components for future test platforms.

#### 4.2 General architecture

Typically a TTCN-3 test platform is composed of four different components:

- The TTCN-3 test tool providing necessary software to execute the abstract test suites.
- The hardware equipment supporting TTCN-3 test execution and adaptation to SUTs.
- The codecs which convert protocol messages into their abstract TTCN-3 representation.
- The Test Adapter (TA) implementing interfaces with the device under test.

The interaction of these components is described in figure 1.

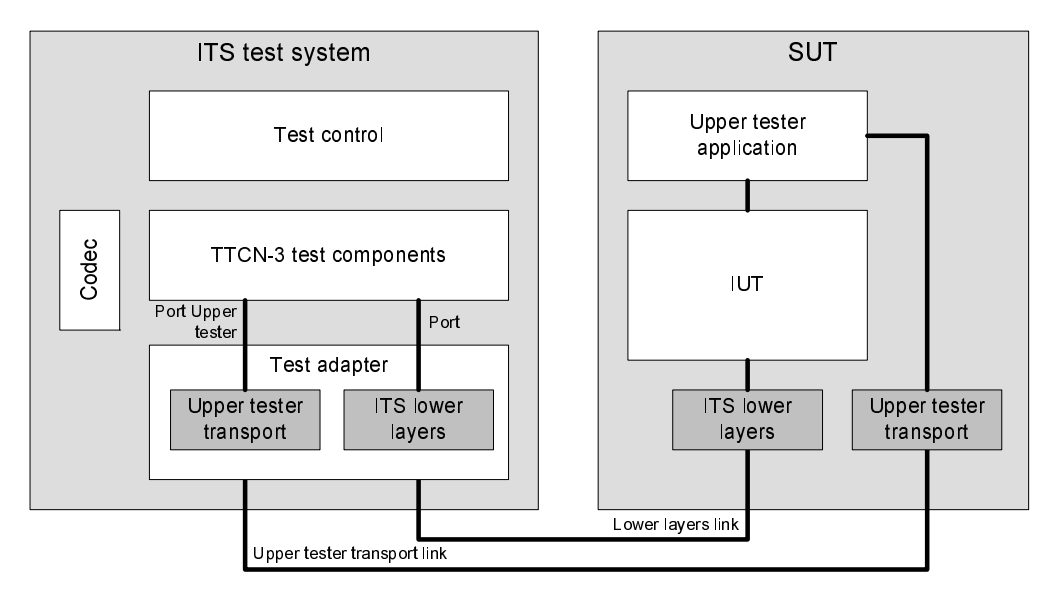

**Figure 1: General architecture** 

The TTCN-3 test tools are usually provided by commercial companies and their description is out of the scope of the present document. The implementation details of the other components are described in the present document.

### 5 Hardware equipment

### 5.1 PC

The main hardware component of the ITS test platform is a standard PC. Its role is to host the execution of the test suites using a commercial TTCN-3 test tool. provided by commercial companies and the<br>tion details of the other components are de<br> **equipment**<br> **equipment**<br> **equipment**<br> **example to the standard PC**. Its is<br>
test tool. ments Richards. ht ps://web/21 individual components are described in the details of the other components are described in the<br> **Hulpments**<br>
TIS test platform is a standard pC. Its role is to host<br>
stated.<br>
In the computer of is necessary

Whatever operating system is installed on the computer, it is necessary to ensure that the following points are taken into Whatever operating system is installed on the computer, it is necessary to ensure that the followin account:

- No firewall interference with traffic generated by the Test System and/or SUT.
- Excellent time synchronization between the SUT and the test system.
- Test system processes (especially the test adapter) have to be granted unrestricted control to telecommunication hardware.

Time synchronization is maybe the most critical point to be checked before starting any test session, as it can be the source of strange SUT behaviour and generate incoherent results. Indeed, most ITS protocol messages feature a time tag used by the receiver to determine if the information it carries is still valid; if the test system is ahead in time, all messages it sends will be considered either as coming from the future or from a very old date, and be discarded.

This PC is equipped with two network cards, one being used for ITS communication with SUT (lower layers link), the other one being used for exchanging upper tester messages (upper tester transport link). Separating these two communications on different hardware interfaces is not an absolute necessity, but it is a good practice and it ensures that there will be no interaction between the flows.

The communication between the SUT and the test system is achieved through Ethernet if the SUT supports it or using a G5 adaptation box, as shown in figure 2 and in figure 3.

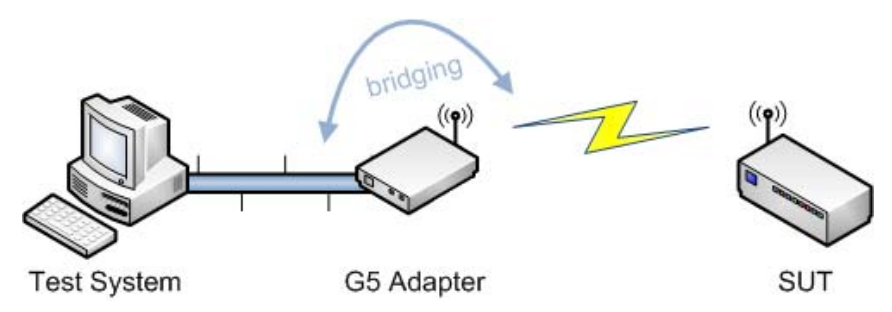

**Figure 2: Communication via G5 adaptation box** 

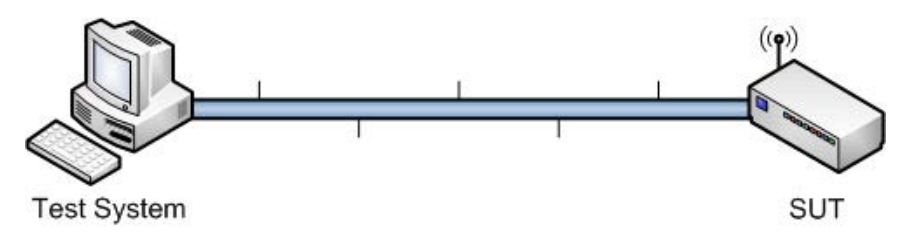

#### **Figure 3: Communication via Ethernet**

#### 5.2 G5 adapter box

The ITS protocol stack makes use of G5 radio protocol in order to establish communication between ITS devices. To achieve G5 connectivity, a dedicated hardware equipment needs to be added to the test platform. The role of this adaptation box is to handle all radio-related tasks transparently and to act as a bridge for the test system. Insurance of the Euler of the Revised of the Revised Bureau Cases of the Standard Hosen to fulfil this gask. This device is full ce so that it can be used as a transparent behavior of the media of the red of the Review of o protocol in order to est.<br>re equipment needs to be<br>asks transparently and to<br>ultil this task. This device<br>it can be used as a transp DX<br>
35 radio protocol in order to establish communication<br>and ware equipment needs to be added to die test planet<br>alated tasks transparently and to act as a bridge for the<br>sen to fulfil this task. This device is fully IEE adio protocol in order to establish communication<br>ware equipment needs to be added to the test plant<br>d tasks transparently and to act as a bridge for the<br>to fulfil this task. This device is fully IEEE 802.1<br>hat it can be u

Cohda Wireless<sup>™</sup> MK2 has been chosen to fulfil this task. This device is fully IEEE 802.11p [i.3] compliant and provides as well an Ethernet interface so that it can be used as a transparent bridge between the test system and the SUT, as depicted in figure 2. Eask. This devil

To transfer frames received on the Ethernet interface to the radio interface and vice versa, it is necessary to install and To transfer frames received on the Ethernet interface to the radio interface and vice versa, it is execute a small bridge application on the MK2. Only the frame featuring a specific ethertype (0x0707 by default) will be transferred from one interface to the other, so that only desired traffic will cross the bridge.

### 6 Codecs

#### 6.1 Introduction

The codec entity is responsible for the encoding and decoding of TTCN-3 abstract values into bitstrings suitable to be sent to the System Under Test (SUT).

In order to simplify implementation and to ease the maintenance, coding and decoding tasks are handled by several codecs:

- One independent codec package per tested protocol;
- One codec package for TTCN-3 types that do not correspond to real protocol messages. It includes for example all auxiliary types used to carry information to/from Test Adapter, like the ones defined in TestSystem modules (CoapInd, CoapReq, etc.);
- One generic codec package available for handling default codec operation non related to any specific protocol. Theses codecs will be used if no protocol-specific codec exists for one type.

### 6.2 Advanced details of implementation

Figure 4 gives an overview of the relations between the different Java™ classes implementing the codecs. Connection with the tool-dependent classes is realized through the ITERquired interface and the associated factory class.

Each codec is responsible for correctly encoding and decoding one specific type and implements the ICodec interface.

Selection of correct codec for encoding or decoding a message at runtime is managed by the CodecFactory class, via the getCodec() method. This method will select the appropriate codec based on three parameters:

- the type name;
- the encoding as specified in TTCN-3 modules using "with encode" statements;
- the type class (record, union, etc.).

The rules for selecting the correct codec are the following:

- 1) If a codec is registered for type name in the package corresponding to encoding, then select this codec and call encode() or decode() method;
- 2) Otherwise, if a codec is registered for type class in the package corresponding to encoding, then select this codec and call encode() or decode() method;
- 3) Otherwise, use codec corresponding to type class in generic package.

This design provides both flexibility and easy extensibility. For most protocols, the "generic" codec package will handle most of the encoding and decoding operations. Specific encoding processes can be handled case by case by adding minimal codecs and registering them in the CodecFactory.

In the Codecractory. (Standards.iteh.ai) Https://standards.iteh.ai/catalogist.interiorganis.items.items.items.items.items.items.items.items.items.items.i<br>Biography.items.items.items.items.items.items.items.items.items.items.items.items.items.items.items.items.ite 2015-07

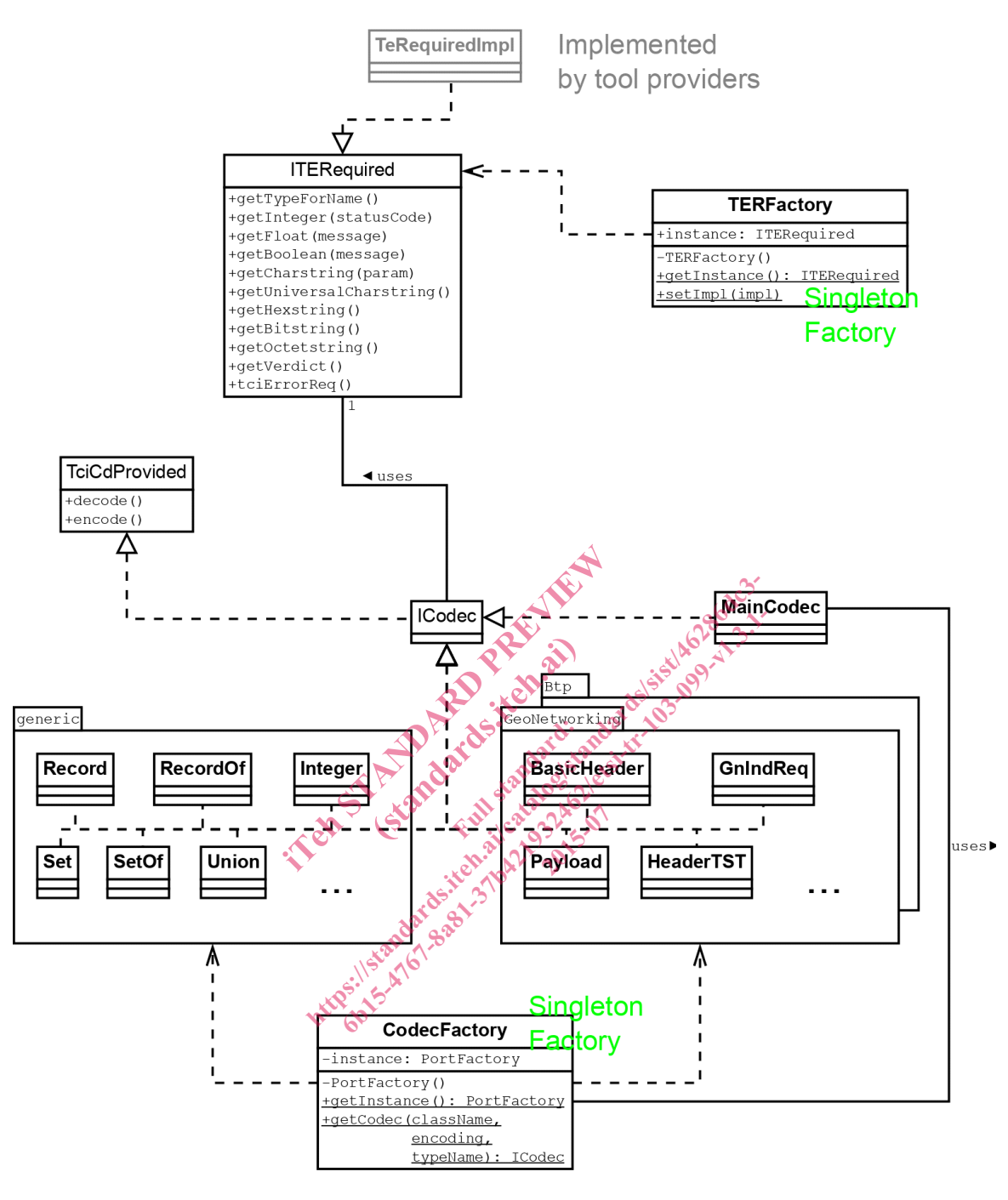

**Figure 4: Codec class diagram** 

### 7 Test Adapter

### 7.1 Introduction

The test adapter conceptually splits into three parts:

- a lower test adapter;
- a TTCN-3 platform adapter implementing timers;
- an upper test adapter.